# Tail485

#### SKU:T002

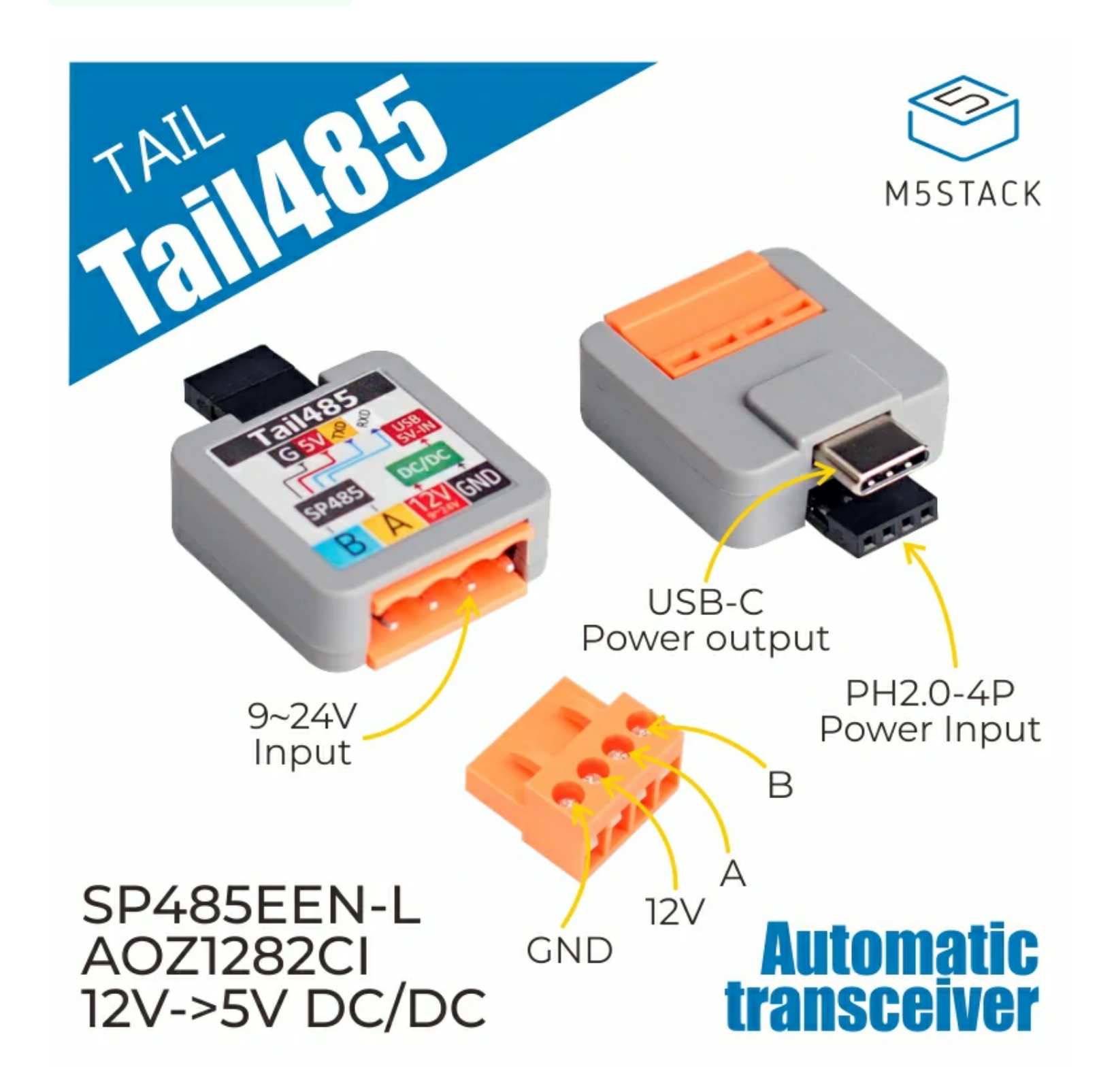

Tail485 is a RS485 converter designed for ATOM, which is used for converting RS485 signals to TTL. RS485 is a standard defining the electrical characteristics of drivers and receivers for use in serial communications systems, widely used in the industrial field. It facilitates long distance communication in electrically noisy environments. Multipoint systems are supported. When the project equipment needs to communicate and control through RS485, it is a good choice to use Tail485 for interface type switching. A DC / DC voltage regulator chip is integrated in the tail485 module, which can directly convert the 12V voltage of RS485 to 5V to supply power for USB typeC interface, avoiding the inconvenience of a separate power supply.

Adapted for ATOM Matrix/ATOM Lite form factor

Built in DC / DC

o SP485EEN-L

### **I** Inclued

 $\circ$  1x Tail485

RS485 Multipoint communication

### Description

### Product Features

## Application

### Specification

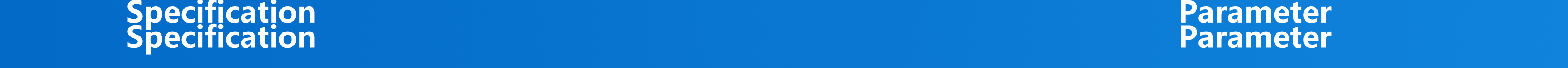

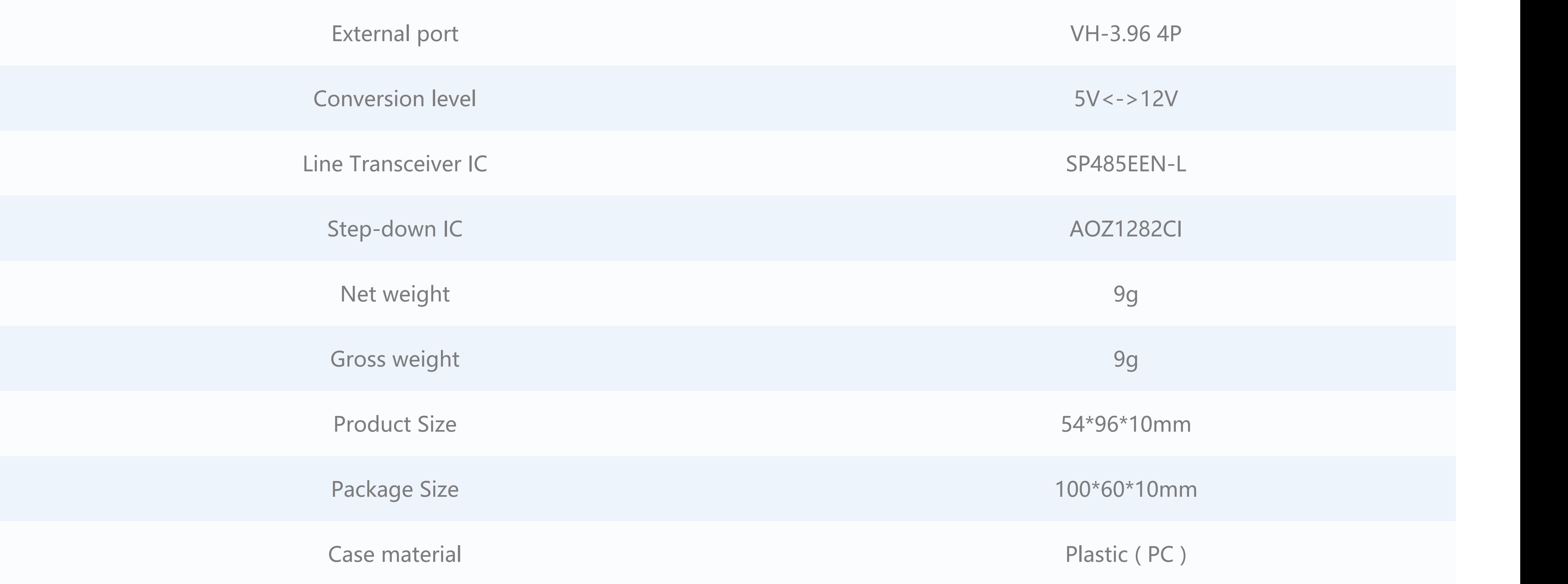

**EasyLoader is a concise and fast firmware burner, which has a case specific program related to the product. It can flash the device quickly and simply in order to perform a test or verification of the devices function.**

#### [Download Windows Version Easyloader](https://m5stack.oss-cn-shenzhen.aliyuncs.com/EasyLoader/Windows/ATOM_BASE/EasyLoader_TAIL485_ATOM_BASE.exe) [Download MacOS Version Easyloader](https://m5stack.oss-cn-shenzhen.aliyuncs.com/EasyLoader/MacOS/ATOM_BASE/EasyLoader_TAIL485_ATOM_BASE.dmg)

**Datasheet**

 $\circ$  [SP485EEN](https://m5stack.oss-cn-shenzhen.aliyuncs.com/resource/docs/datasheet/hat/SP485EEN_en.pdf)

[AOZ1282CI](https://m5stack.oss-cn-shenzhen.aliyuncs.com/resource/docs/datasheet/atombase/tail485/AOZ1282CI-datasheet.pdf)

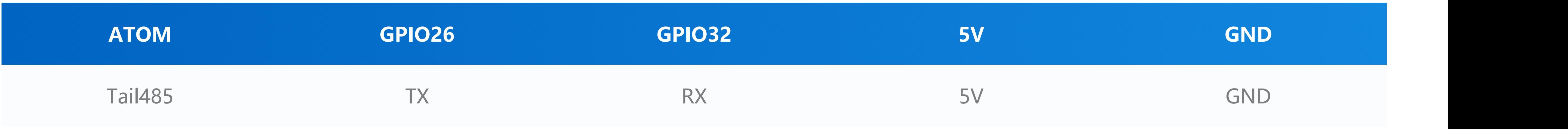

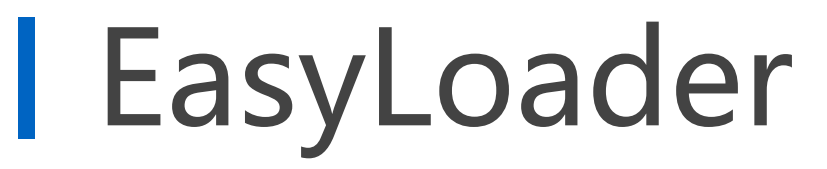

**Description:**

Press button to send "hello",when received message the led will flashed.

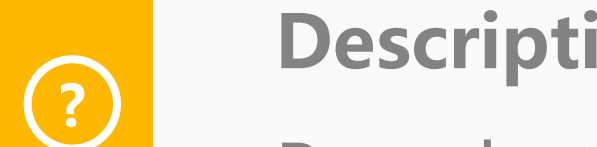

### Related Link

### PinMap

### Schematic

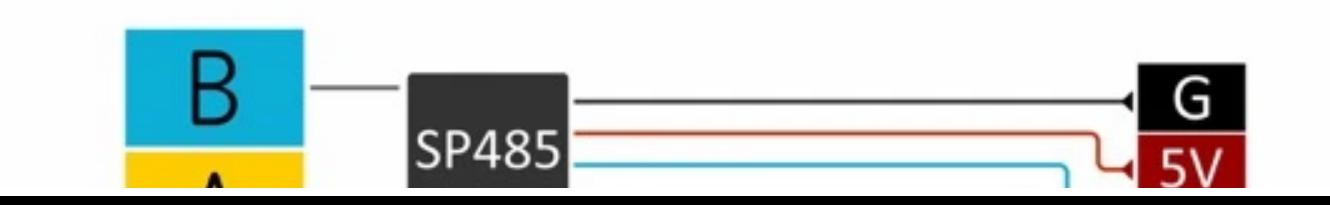

[Click here to download the Arduino example](https://github.com/m5stack/M5-ProductExampleCodes/tree/master/AtomBase/Tail485/Tail485)

[Click here to download the UIFlow example](https://github.com/m5stack/M5-ProductExampleCodes/tree/master/AtomBase/Tail485/UIFlow)

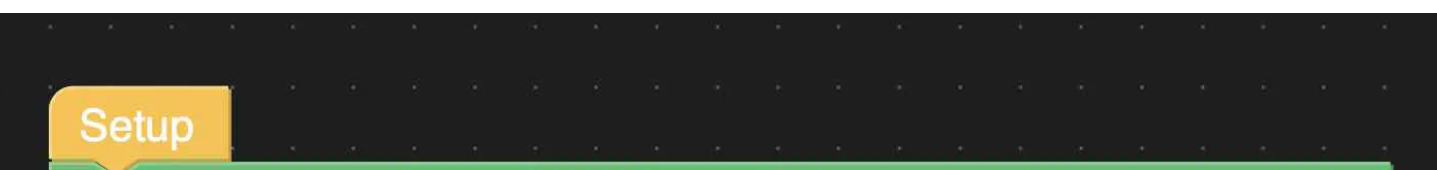

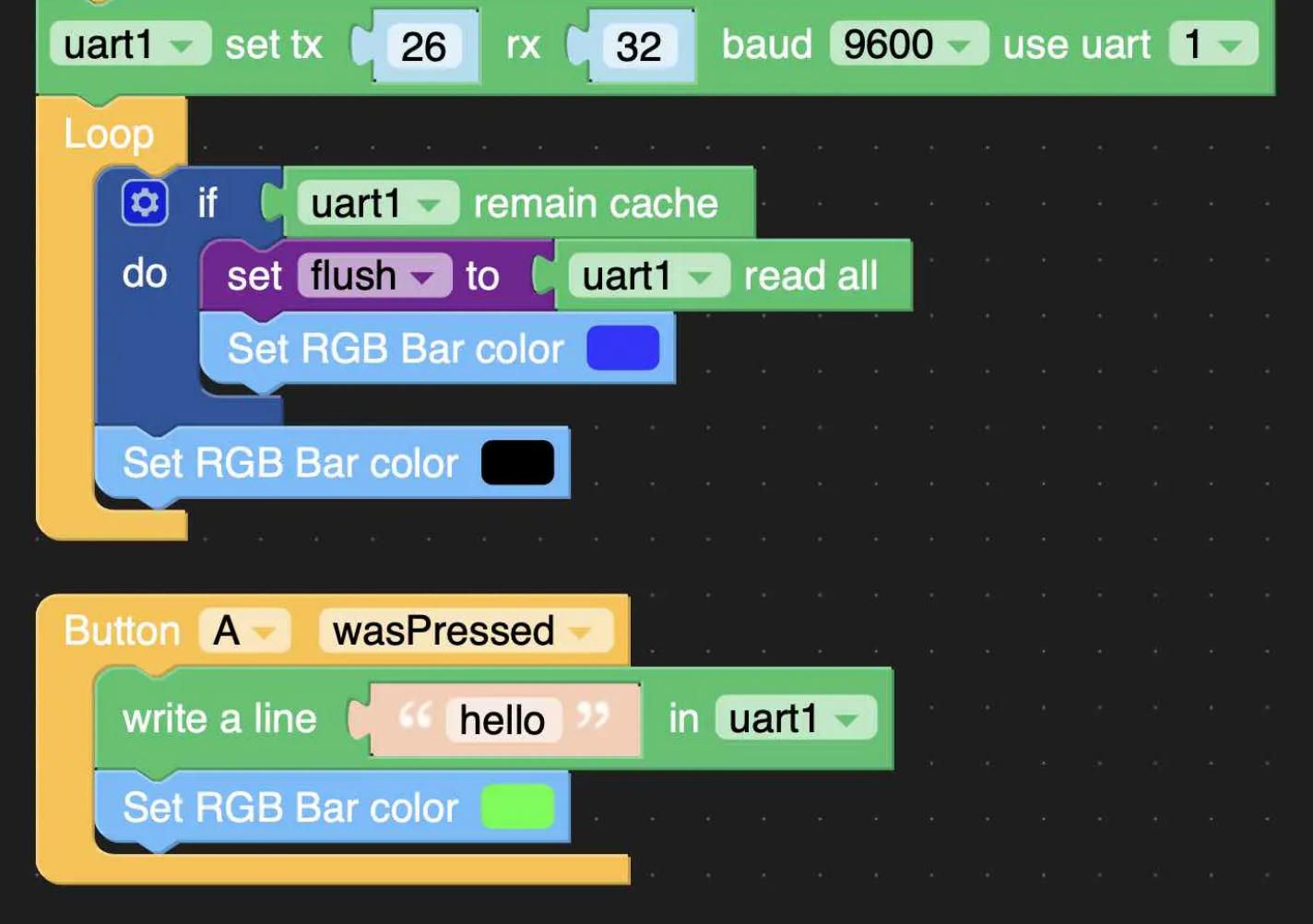

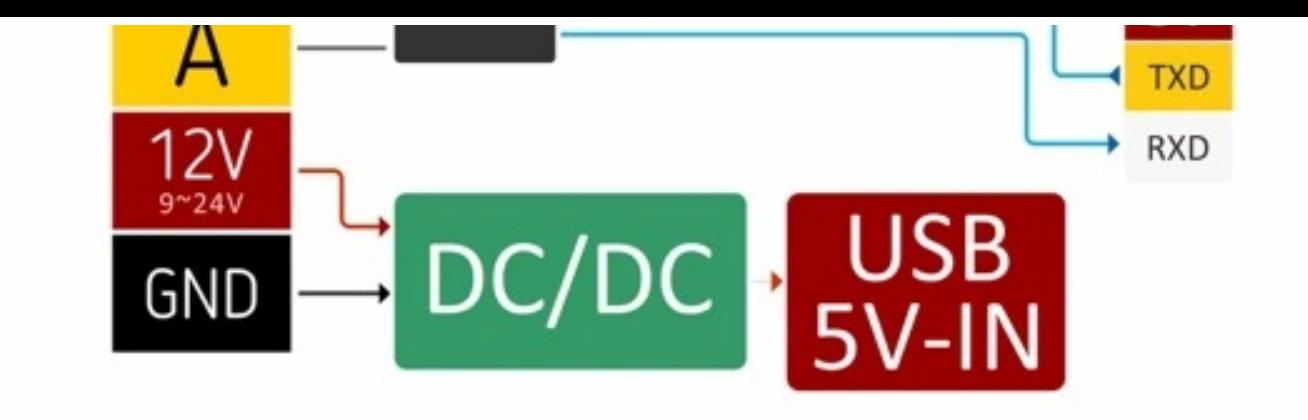

# Example

### Arduino

UIFlow